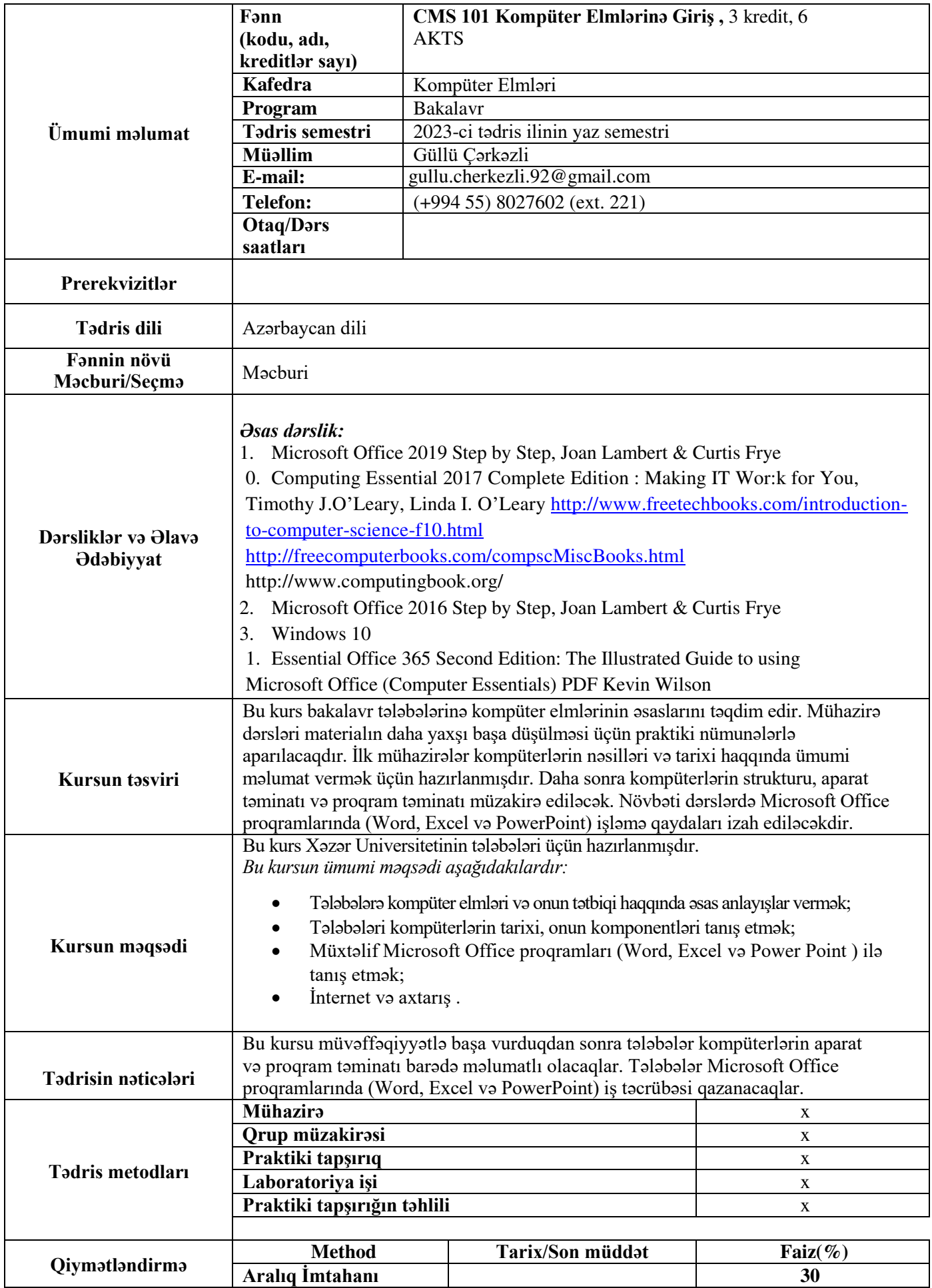

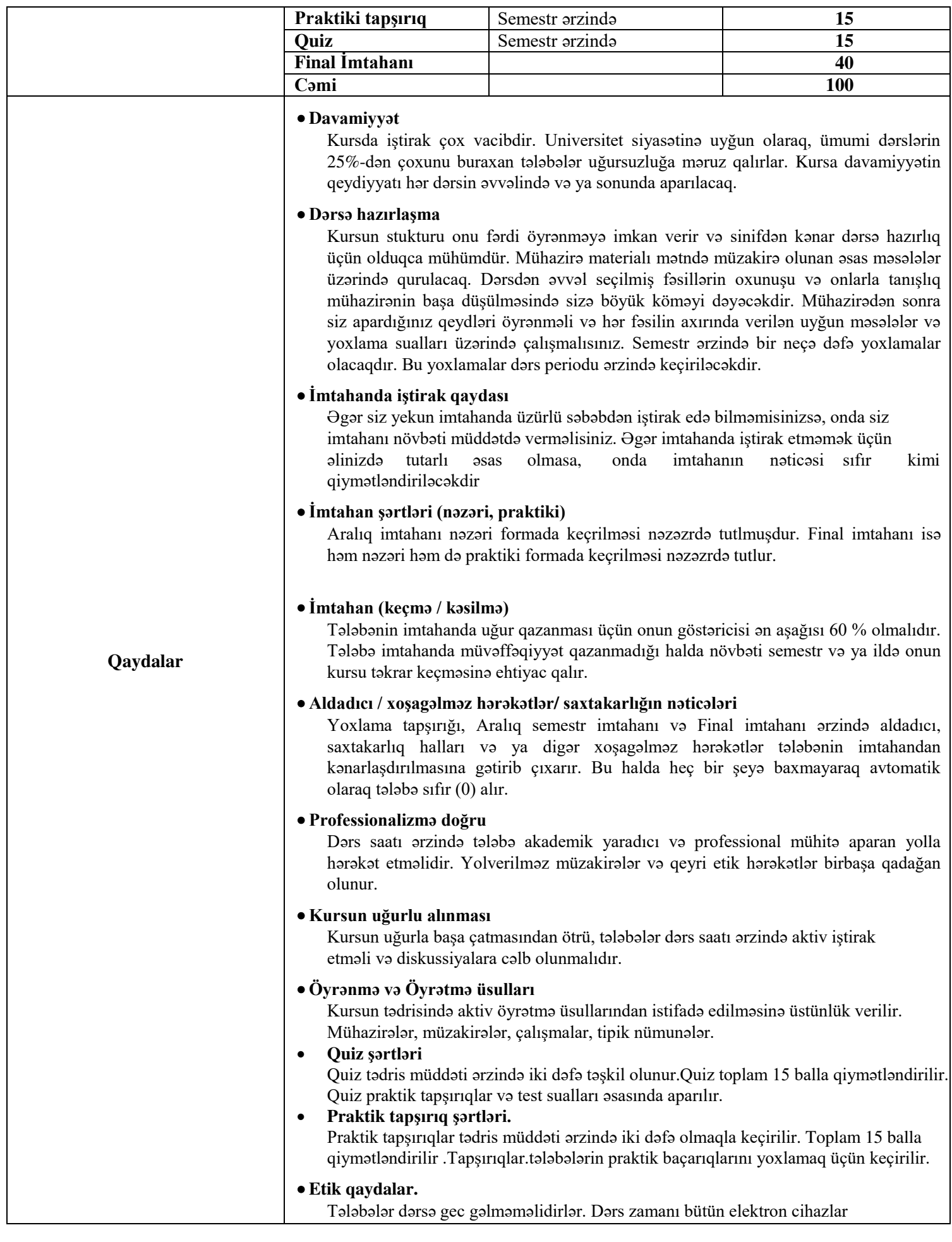

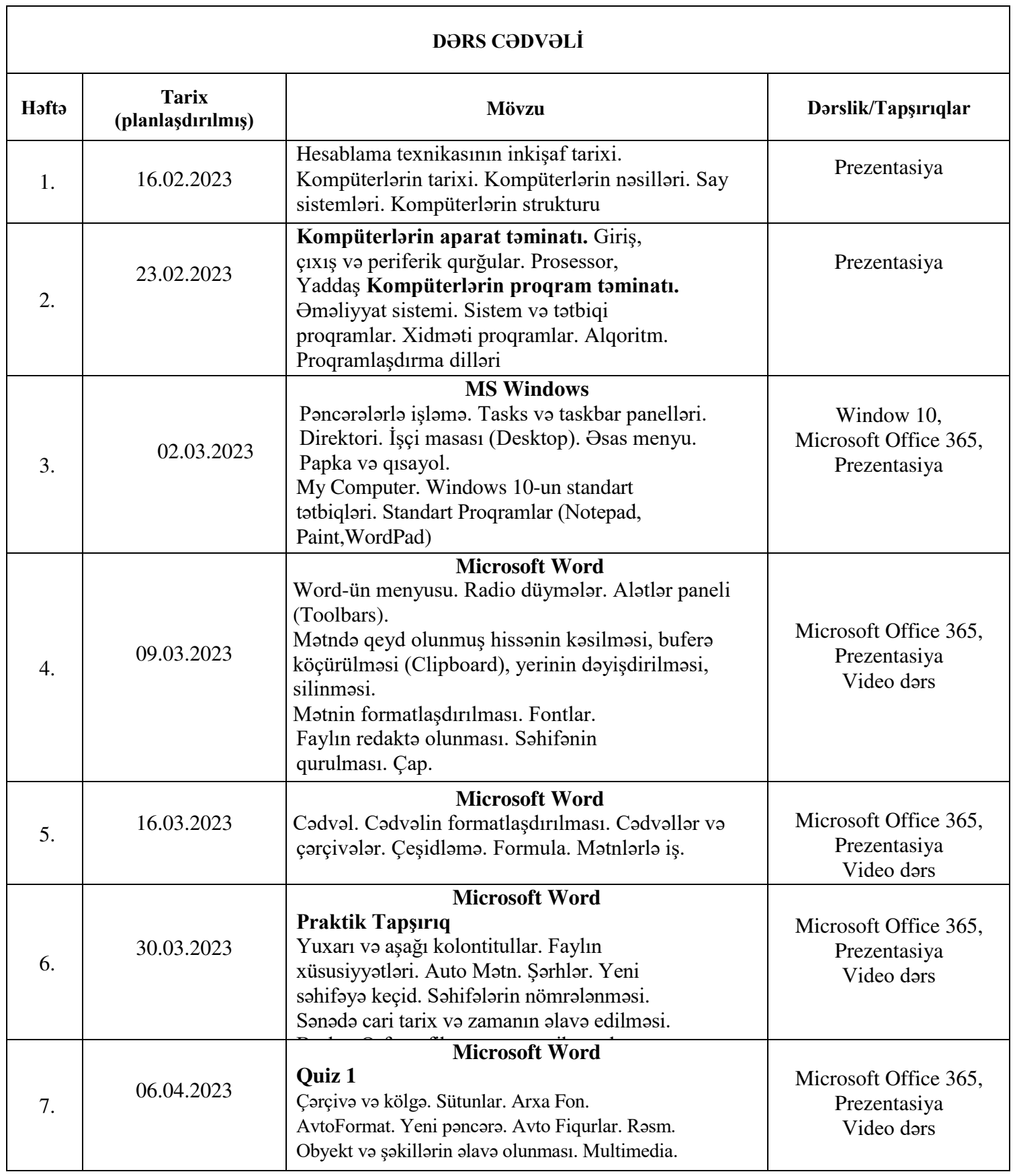

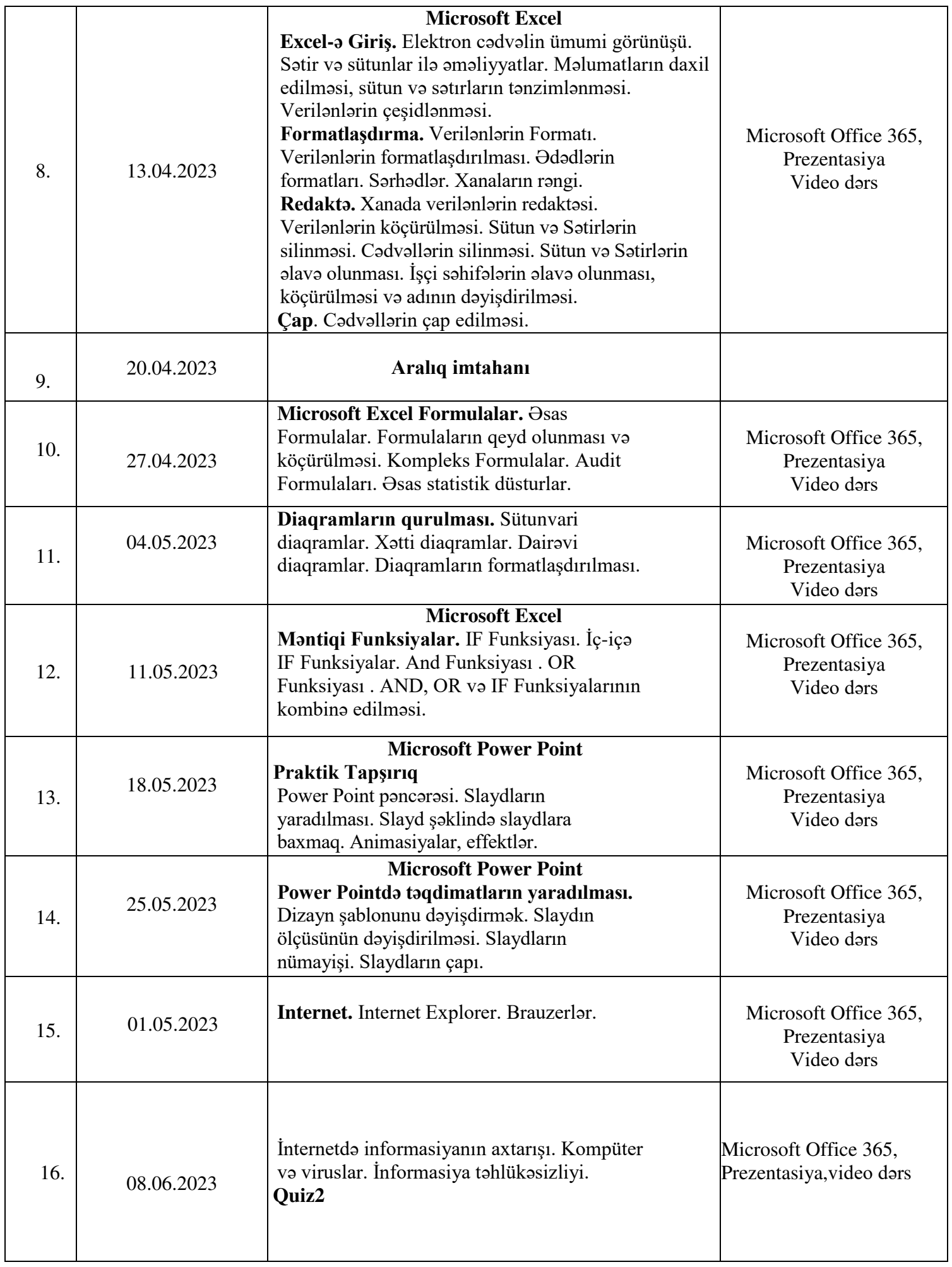

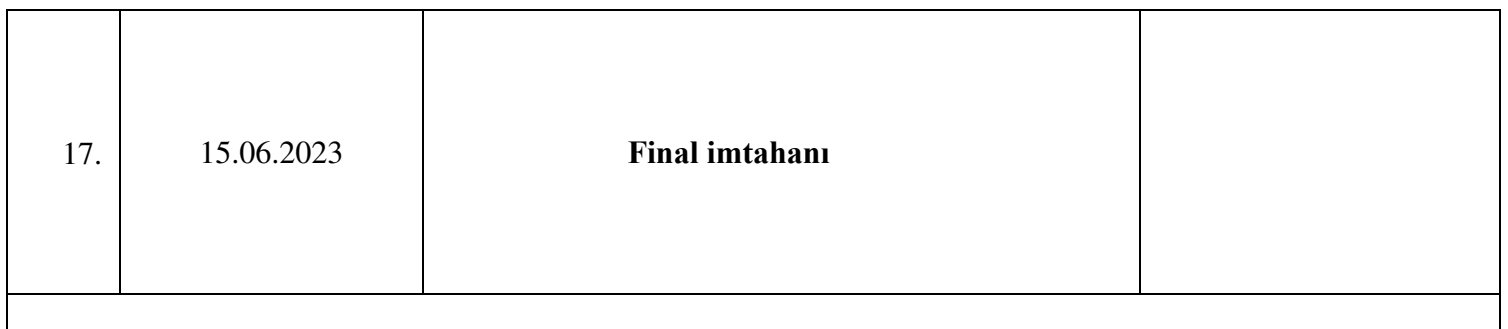

Bu tədris proqramı fənn haqqında tam məlumatı özündə əks etdirir və hər hansı dəyişiklik barədə öncədən xəbər veriləcək